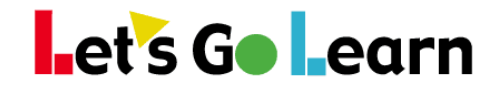

## **How to View the** *DORA Comprehension Sub-Test Analysis Report*

Go to the <Scores & Reports> tab and select "Active Pulse ELA." Click on "CO Detail".

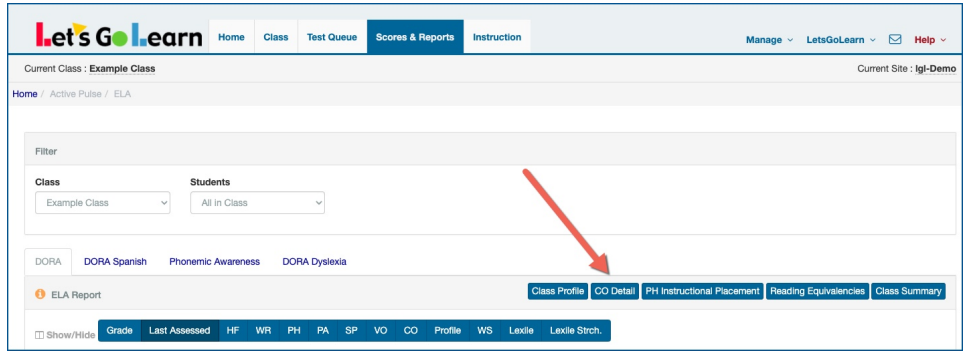

Enter the Desired start and end grade. Click on <CVS Download>,<PDF Download>, or <View>.

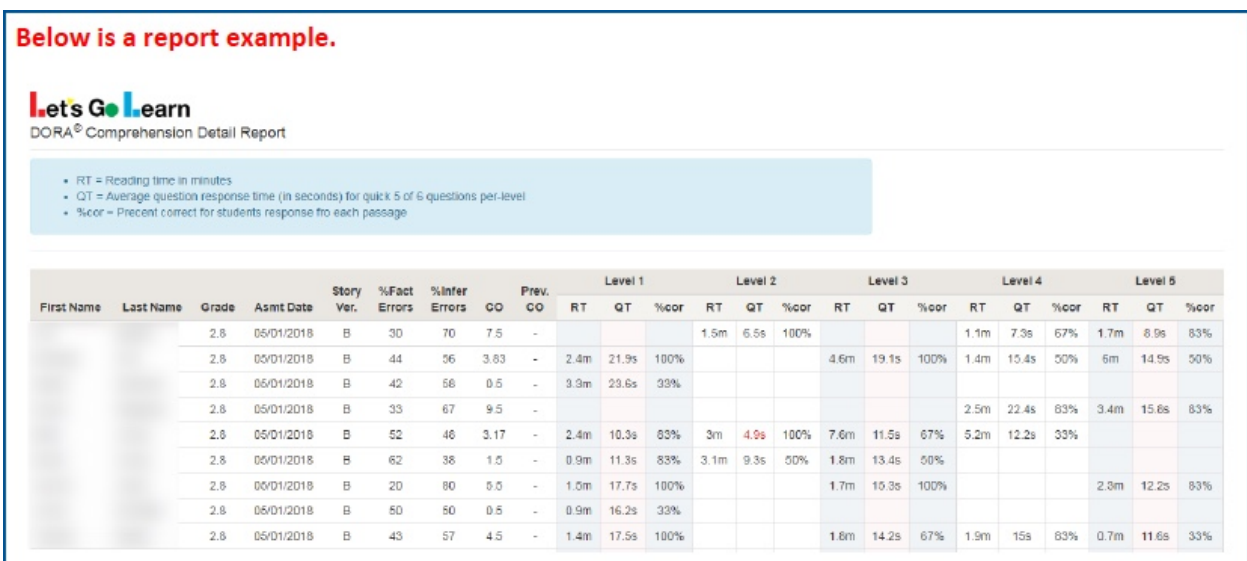

**Note:** If the time spent reading was not captured correctly, it will read as N/A. This can happen if the student walked away without logging out and our records show an unusually high value for time spent reading.

To read this report, the RT (reading time) column shows how long the student spent reading a passage in minutes. The QT (question time) column shows the average question response time in seconds. Note that, - red scores in the QT section indicate that the student potentially did not read the questions and answers, and instead may have guessed. The %cor (percent correct) column shows the percentage of correct answers for each passage. If a student scored 70% or above, he or she would move to the next higher passage. If a student scored 50% or lower, he or she would move to the next lower passage. Mastery is considered the highest-level passage read with a score of 70% or higher. Because of the adaptive nature of *DORA,* students may jump up or down as they complete passages.

## Things to look for...

If a student spent less than a minute reading a passage, there is a good chance he or she did not actually read the passage. If a student spent less than 5-10 seconds on average per question, there is a good chance he or she did not read the questions. If you know a student is very capable yet has an unexpectedly low Comprehension score, you will usually find that the student either raced through the passages or raced through the questions, or both.

If you are surprised by how well a student did on the *DORA* Comprehension measure, use this report to see how many passages he or she had to read to "earn" that score and how much time he or she spent reading; were they just quick, lucky guesses? We have been surprised to find that students often do better on *DORA* Comprehension than on other teacher- administered measures. We believe this is because *DORA* is computer-based, so students do not generally exhibit as much performance anxiety as they might when a teacher is watching exactly what they are doing during a test.